# 放射線治療遠隔支援のための線量計算システム IMAGINE のグリッド化

# (独)日本原子力研究開発機構

# ■ 執筆者Profile ■

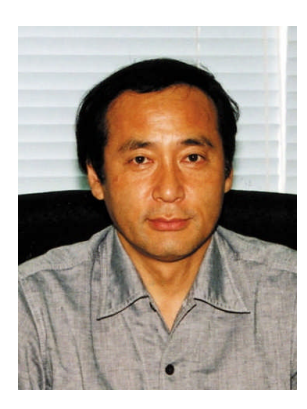

斎藤 公明

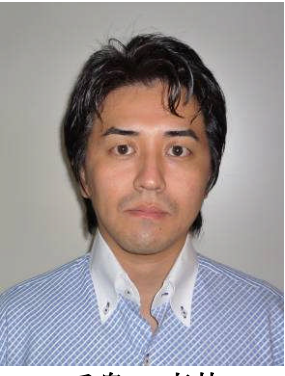

手島 直哉

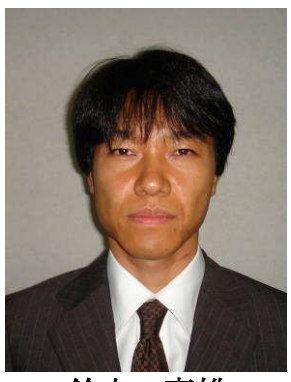

鈴木 喜雄

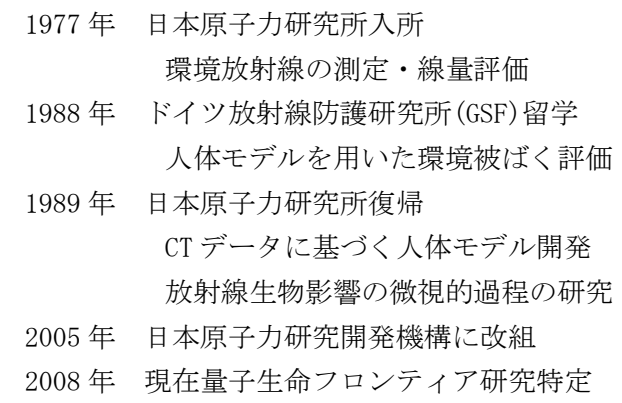

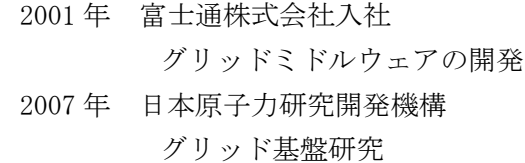

ユニット長

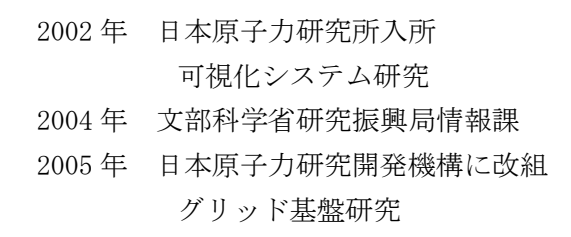

- 1982 年 株式会社日立製作所入所 シミュレーションによる設計工学 2003 年 日本原子力研究所入所 2005 年 日本原子力研究開発機構に改組
	- 計算機科学・計算科学の研究開発

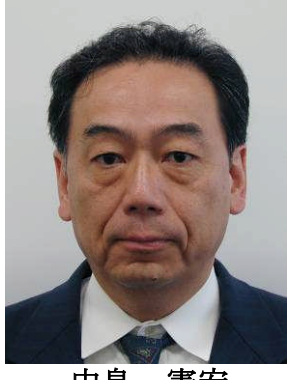

中島 憲宏

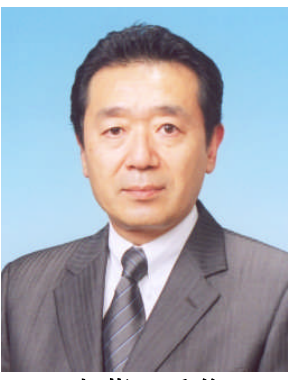

齋藤 秀俊

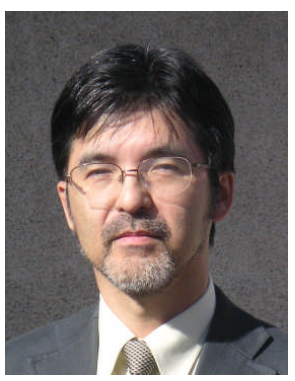

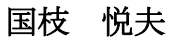

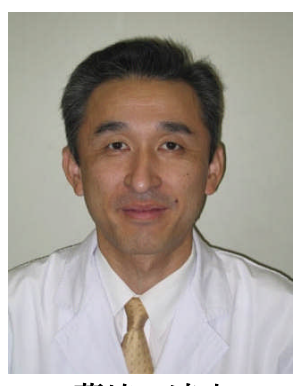

藤崎 達也

- 1977 年 財団法人癌研究会入会
- 1987 年 東京都立医療技術短期大学助手
- 1998 年 東京都立保健科学大学助教授
- 2005 年 首都大学東京大学院人間健康科学研究科教授 放射線治療物理学に関する研究に従事

- 1981 年 慶應義塾大学医学部卒業 1983 年 慶應義塾大学医学部勤務 1988-1990 年 Stanford 大学 Visiting fellow 現職 慶応大学医学部放射線科講師 定位放射線治療などの臨床と物理的側面に ついての研究
- 1984 年 (財)癌研究会附属病院診療放射線技師 1988 年 中央医療技術専門学校
- 1996 年 茨城県立医療大学保健医療学部 放射線治療技術の研究

### ■ 論文要旨 ■

放射線治療の品質保証や先端的治療技術の開発への貢献を目的に、超並列計算によっ て高精度・高速に患者体内の線量分布を計算できる線量計算システム IMAGINE を研 究開発している。IMAGINE の実運用に向け、複数の治療施設から同時に大量の線量計 算実行要求を受け付けることが想定されるため、我々は IMAGINE システムをグリッ ド化することで線量計算を分散処理し、線量計算ジョブの待ち時間を最小化すること を検討した。

本稿では、IMAGINE システムのグリッド化に当たり生じた課題と、それに対して検討 し見出したグリッドに対する知見として、プログラミングスキルを必要とせず、容易 にアプリケーションのグリッド化を可能とする方式について紹介する。

■ 論文日次 ■ 1. 3 IMAGINE システムの実運用に向けたグリッド化…………………………………3 3. グリッドコマンド適用による IMAGINE システムグリッド化 ..........................10 3. 1 グリッドコマンドによるアプリケーションのグリッド化..........................10 

#### ■ 図表一覧 ■ –––––

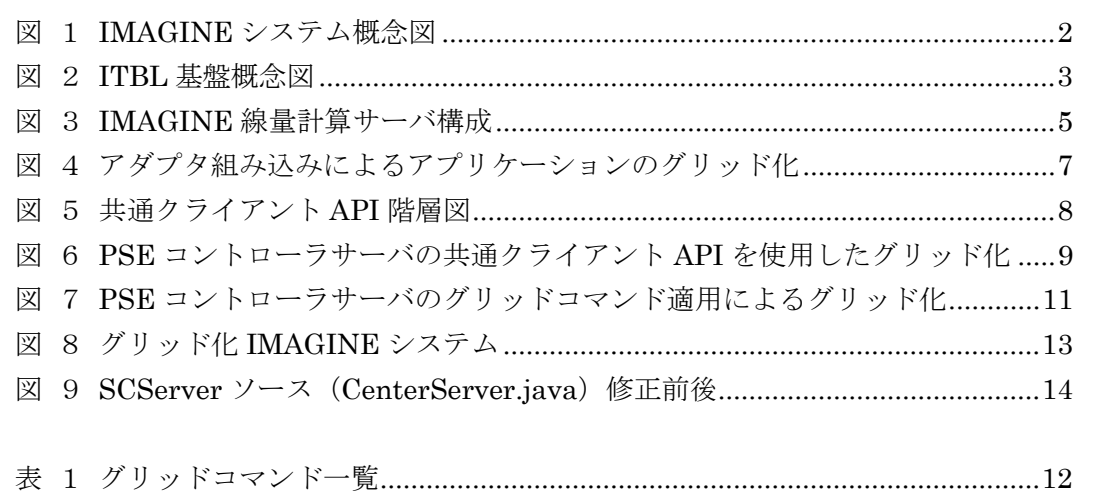

# 1.はじめに

### 1.1 線量計算 **IMAGINE** について

2015 年には2人に1人の死亡理由ががんとなるとの予測がなされており、がん治療の 推進は危急の国民的課題である。放射線治療は優れたがん治療法であり、今後人材育成 などの環境の整備に伴い急速に増加していくことが予想される。日本原子力研究開発機 構(以下、原子力機構)では、大学、医療機関、民間企業と協力し、科学技術振興機構 CREST から外部資金を獲得し、現在広く実施されているX線治療を対象に、治療に必要 な基本的情報である患者体内の線量分布を超並列計算で短時間に高精度で計算し、イン ターネットを介して複数の治療施設を遠隔で支援するためのシステム IMAGINE を開発し た[1], [2]。

従来、放射線治療における線量計算は、各治療施設が市販の治療計画装置を使用した 近似的な手法を用いて行われているが、条件が複雑な場合には十分な精度の計算が行え ないことがあり、また強度変調放射線治療(IMRT:Intensity Modulated Radiation Therapy)などの先進的な治療においてはより高度な線量評価が必要とされている。高精 度の線量計算が行えるモンテカルロ輸送計算は原子力の研究分野では以前から広く使用 されてきたが、医療現場においては市販のシステムがごく一部で最近やっと使い始めら れたところである。しかし、モンテカルロ計算を適切に行うためには膨大な CPU 時間と ある程度の基礎知識が必要なため、近い将来にこのシステムが広く普及することは期待 できない。

そこで IMAGINE プロジェクトにおいては、モンテカルロ計算などの計算科学に関する 予備知識のないユーザーでも簡単な操作で精度の保証された線量計算を短時間に取得で きるシステムの開発を目指した。図 1のシステム概念図に示すように、線量計算センタ ーの高性能計算機によって集中して線量計算を行う。ユーザーはまず、患者の CT 画像デ ータと治療計画データをインターネットで線量計算センターへ転送する。すると線量計 算センターでは、CT データから高精度の人体モデルを瞬時に作成し、予め施設ごとに登 録され精度の保証されたビームデータを用いて並列計算を実行し線量分布を得る。この 結果をインターネットで治療施設に送り返して、治療計画の策定、治療の品質保証・管 理(QA/QC)、先端的治療の普及などに役立てる。各施設が現在使用している市販の治療計 画装置をユーザーインターフェースとしてそのまま使用する構成とすることで、ユーザ ーは、治療計画装置使用環境の大きな変化なしに本システムを使用することが可能であ る。

システムの第1版が平成 19 年度に完成し、現在、実用化のための実地試験の計画を進 めている。

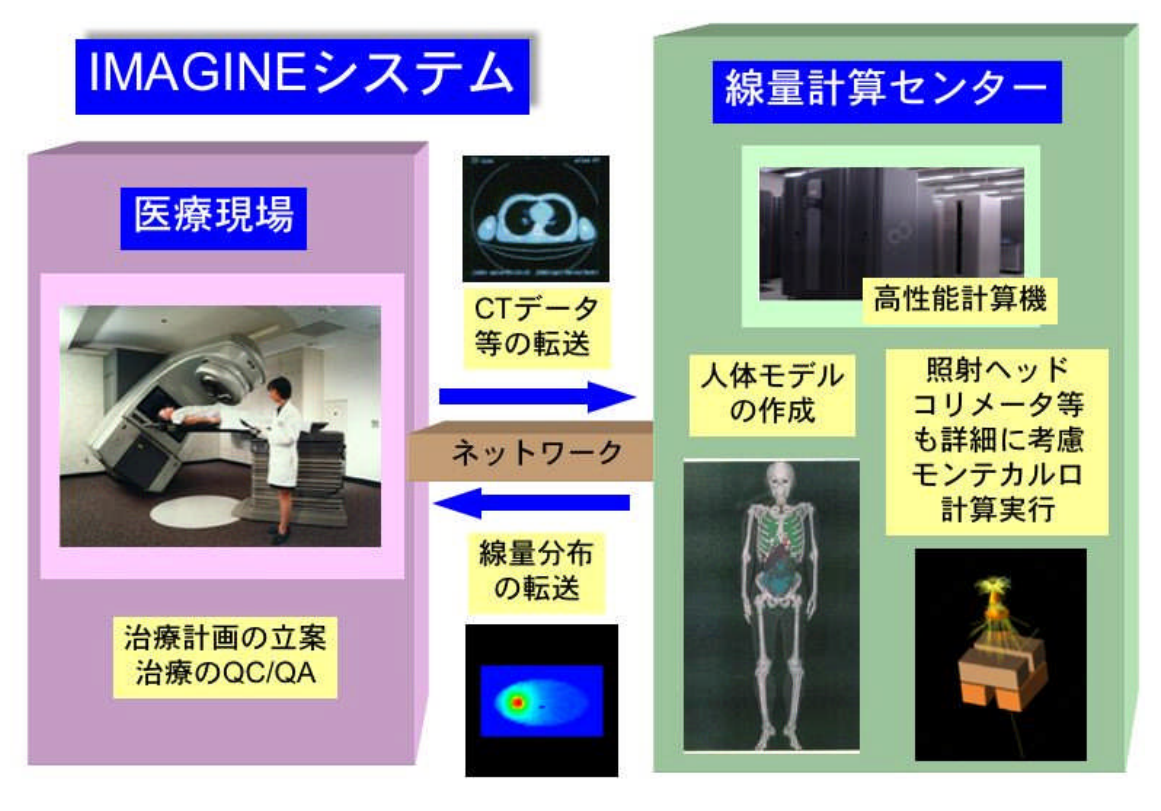

図 1 IMAGINE システム概念図

### 1.2 **ITBL** 基盤・原子力グリッド基盤について

原子力機構は、これまで複雑で高度なシミュレーションや遠隔地との共同研究を容易 に行える仮想研究環境を構築することを目的とした国家プロジェクト ITBL(Information Technology Based Laboratory)を、他研究機関(物質材料研究機構、防災科学技術研究 所、宇宙航空開発機構、理化学研究所、科学技術振興機構)とともに進めてきた。その 計画の中で、原子力機構は、インターネット上に散在する計算資源・知識・ノウハウな どをネットワーク上で共用化可能とするためのグリッドコンピューティング基盤(以下、 グリッド基盤)である、ITBL 基盤の研究開発を実施してきた[3]。図 2に ITBL 基盤の 概念図を示す。

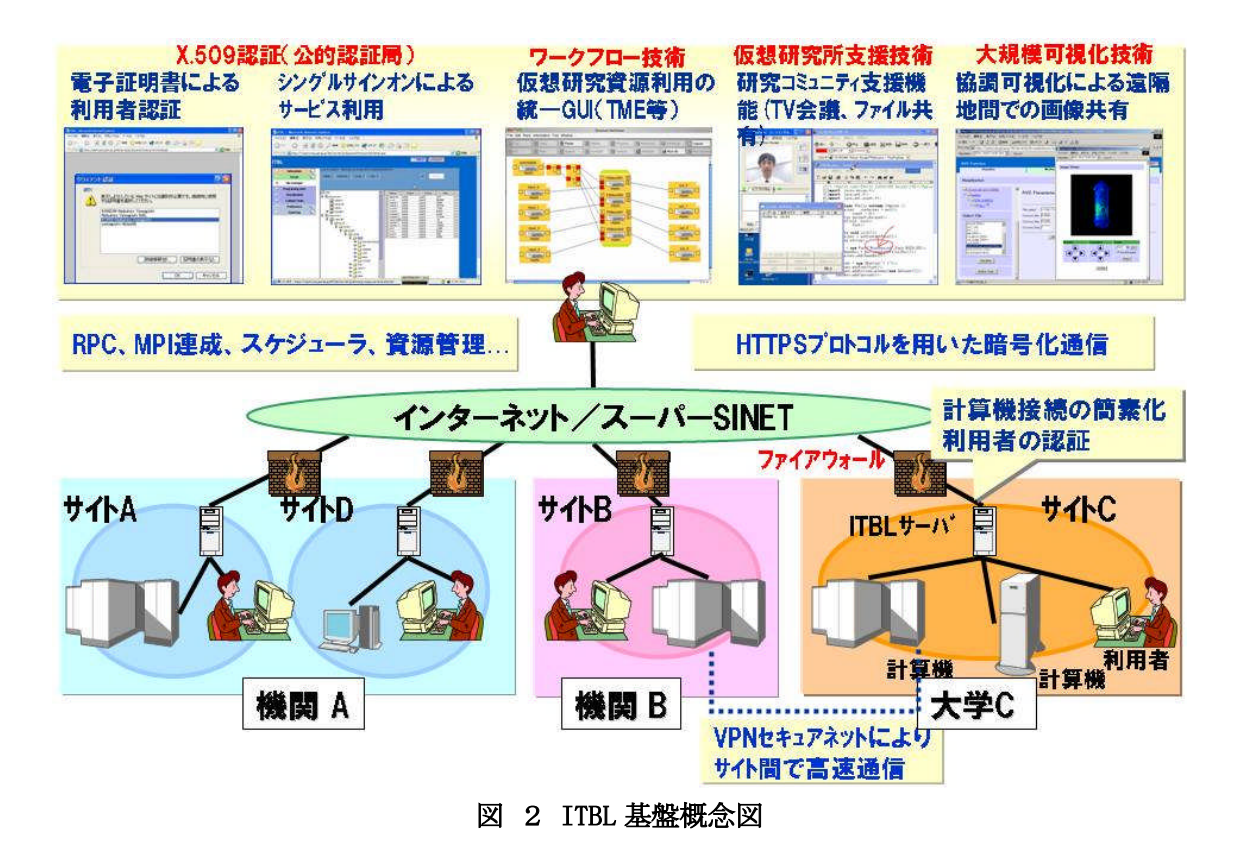

ITBL 基盤は、通信基盤や認証機能をベースとして、計算機、バッチスケジューラを意 識せず、同一の手続き、指定でジョブ実行することを可能とする TME 機能、計算機間で 分散化されたファイル、ディレクトリを操作するためのファイル操作機能や、Web を介 したクライアント端末上の操作のみで計算機上に存在するデータの可視化を行うことを 可能とする Web 可視化機能、研究者間のネットワーク上でのコラボレーションを可能と するコミュニティ機能などを有し、利用者が組織を超えて、計算機の OS やバッチスケジ ューラの違いを意識することなく、グリッド基盤上のリソースをシームレスに扱うこと を実現することを可能としている。ITBL 基盤の設計・実装は、原子力機構の統括のもと、 富士通株式会社と株式会社日立東日本ソリューションズが中心となって実施し、そのα 版は平成 14 年度に完成した。ITBL 基盤は、ITBL プロジェクト終了後2年以上が経過し た現在も運用されており、平成 20 年7月時点では、13 サイト、27 台のスーパーコンピ ュータが共用化され、コンピュータ資源の総量は 73TFLOPS に達し、また大学、研究機関、 企業など 78 機関から約 600 名が利用している。

また、原子力機構では、原子力研究のためのグリッド基盤として、ITBL 基盤を発展さ せた原子力グリッド基盤(AEGIS: Atomic Energy Grid InfraStructure)の研究開発を推 進している[4] 。ここで、セキュリティ機能や高速通信機能などの高度化を実施するこ とにより、安全性と利便性の更なる向上を図っている。

#### 1.3 **IMAGINE** システムの実運用に向けたグリッド化

本研究開発では、我々がこれまで開発してきた IMAGINE システムに対して、実際の放 射線治療の現場での運用に向けた取り組みの一つとして IMAGINE システムをグリッド基 盤上で稼動させた環境を構築した。

グリッドコンピューティングとは、ネットワーク上に分散して稼動している計算機を ローカルにある計算機と同様に扱えるようにした技術・考えだといえる。このグリッド コンピューティングの技術・考えを実現するための基盤となるソフトウェアがグリッド 基盤である。本書では、アプリケーションやシステムをグリッド基盤上で稼動させ、グ リッド基盤を介したジョブの分散実行を実現することをグリッド化と定義する。アプリ ケーション、システムをグリッド化することで、それまでローカルの計算機上の計算リ ソースしか扱えないために、計算機が混み合った場合多くの待ち時間が発生していた環 境から、グリッド基盤を介してインターネットを含んだネットワークで接続された他の 計算機の空いている計算リソースへジョブを割り当て実行させることを可能とし、空き 時間を有効活用したジョブのスループット向上を実現する。

IMAGINE システムの実運用に当たり、線量計算センターでは複数の治療施設から同時 に大量の線量計算実行要求を受け付けることが想定される。しかし、現状の IMAGINE シ ステムでは、単一計算機のみで線量計算ジョブ実行する構成をしており、治療施設から の要求時の状況によってジョブ実行待ちが発生してしまう可能性がある。そのため、そ れら要求を効率的に処理し、線量計算を行った結果を迅速に回答することができず、治 療施設での治療計画策定に大きく影響を及ぼしてしまうことが予想される。そこで、 我々は IMAGINE システムをグリッド化し、線量計算ジョブを空いている計算機・キュー へ分散させて実行することで、ジョブ実行待ち時間を軽減し、線量計算結果を治療施設 へ迅速に回答することが可能になると考え、IMAGINE システムのグリッド化を検討し、 実行した。

今回、IMAGINE システムのグリッド化を実施した際に、IMAGINE システムに限らない一 般的なアプリケーションのグリッド化における困難さとともに、IMAGINE システム構成 に起因する課題が存在することが明らかになった。本稿では、今回の作業を通じて抽出 された IMAGINE システムのグリッド化の課題について記述し、その解決策として検討し し見出した、アプリケーション・システムのグリッド化を容易に実現する方式について 紹介する。

# 2.**IMAGINE** システムグリッド化の課題

#### 2.1 **IMAGINE** システムの構成

本節では、IMAGINE システムのグリッド化について記載する前に、まず、その対象と なる IMAGINE システムの線量計算サーバ構成について説明する。

IMAGINE システムは、市販の治療計画装置を用いてユーザが作成した治療計画に基い て線量計算の要求を行う治療施設側の治療計画サーバと、治療施設からの線量計算の要 求を受け線量計算を行う線量計算センターにある線量計算サーバに分けられる。IMAGINE システムのサーバ構成概要を図 3に示す。

![](_page_8_Figure_0.jpeg)

図 3 IMAGINE 線量計算サーバ構成

IMAGINE システムは、治療施設、線量計算サーバ、線量計算ジョブ実行計算機、FOCUS、 FOCUL、人体モデル端末といったそれぞれ各機能に特化したサーバ群で構成されている。 治療施設にて作成された治療計画に従った処理要求が線量計算サーバへ入力データとし て与えられるのを契機として、線量計算サーバ側ではそれぞれの複数のサーバをまたが り処理が行われる。処理の流れを以下に示す。

- (1) 治療施設にて、患者の CT 画像を元に放射線治療の治療計画を立てる。
- (2) 治療施設から、治療計画に基づく患者への放射線量の計算依頼を XML データ化 (処理要求 XML データ)し、治療計画データとともに線量計算センターの線量計 算サーバへ送信する。
- (3) 治療施設から送信された処理要求 XML データを元に、線量計算サーバの SCServer サーブレットは、線量計算処理のプレ処理からポスト処理を含めた一連の流れを ワークフローとして XML データ化(ワークフローXML)し、PSE コントロールサー バへ処理を引き渡す。
- (4) PSE コントロールサーバは、処理依頼を受けたワークフローに従い、人体モデリン グ作成、データ準備などのプレ処理や線量計算の実行、結果ファイルの転送など の処理をリモート端末やサーバ上で実行する。その際、線量計算サーバとリモー ト端末、サーバ間の通信プロトコルとして SSH コマンドが使用され、各端末、サ ーバでのコマンド実行や、入出力に必要なファイルの転送が行われる。
- (5) 線量計算結果が治療施設へ返信される。

また、特に今回の IMAGINE システムのグリッド化に大きく関係する、線量計算サーバ 上のモジュールである、SCServer サーブレット及び PSE コントロールサーバについて、 以下のとおり詳細に説明する。

・ SCServer サーブレット 治療施設から線量計算依頼の窓口となるモジュールで、サーブレットとして実装

されている。受信した線量計算依頼を元に、線量計算の流れを記述したワークフ ローを作成し XML ファイル化する。作成した XML ファイルを入力に PSE コントロ ールサーバを呼び出す。

・ PSE コントロールサーバ

SCServer サーブレットから引き渡される線量計算ワークフローXML ファイルを元 に、記述されたフローに従い、各処理を逐次的に実行する。各処理は、リモート 端末上に配備されたシェルスクリプトに記述されており、PSE コントロールサー バから ssh コマンドでリモート実行される。またリモート端末間のファイル転送 は scp コマンドにて実施される。PSE コントロールサーバは、特定非営利活動 (NPO)法人 CAE 談話会内の大規模データマネージメント研究会にて開発、公開 されているオープンソースの分散 PSE(Problem Solving Environment)ミドルウ ェアである EasyPSE[5]を使用して構築されている。

### 2.2 **IMAGINE** システムグリッド化における課題 2. 2. 1 一般的なアプリケーションシステムのグリッド化

IMAGINE システムは、治療施設クライアントと線量計算サーバからなる典型的なクラ イアント-サーバ型アプリケーションの構成である。そこで、IMAGINE システムのグリ ッド化の検討の前に、まずは一般的なアプリケーションのグリッド化として、クライア ントーサーバ型アプリケーションを例に検討を行う。

クライアント-サーバ型アプリケーションは、サービスの提供者となるサーバプログ ラムとクライアント端末側でサービスの利用者となるクライアントプログラムとで構成 される。このアプリケーションをグリッド化する際には、クライアントアプリケーショ ンからサーバアプリケーションへのリクエスト送受信、及びサーバアプリケーションか らクライアントアプリケーションへのレスポンス送受信で使用されているプロトコルを、 グリッド基盤で使われるプロトコルに変換する必要がある。

一般的にこのようなアプリケーションのグリッド化を行う場合、アプリケーションの コアとなる処理部に影響を与えないよう、アプリケーションとグリッド基盤間のプロト コル変換を行うアダプタを開発し対応する場合が多い。クライアントーサーバ型アプリ ケーションであれば、クライアントプログラムからの呼び出しをグリッド基盤の呼び出 しに変換して処理するためのアダプタ(スタブアダプタ)と、グリッド基盤を介して送 信されたクライアントからの呼び出しをバックエンドのサーバプログラムへの呼び出し に変換するためのアダプタ(スケルトンアダプタ)を開発し、それぞれのプログラムに 組み込む必要がある。図 4にアダプタ組み込みによるグリッド化の概念図を示す。

![](_page_10_Figure_0.jpeg)

図 4 アダプタ組み込みによるアプリケーションのグリッド化

上記のようなアダプタ組み込みによるアプリケーションのグリッド化対応では、対応 するグリッド基盤に密に結合した処理の開発が必要となる。また同様に、グリッド化す るアプリケーションのプロトコルレベルの内部構造に踏み込んだ開発、改修が必要とな る。また、グリッド基盤との密な連携が必要であるがために、その開発には対応するグ リッド基盤に対する深い知識が必要となる。そのため本方式によるグリッド化対応は、 グリッド化の対象となるグリッド基盤を使用した開発経験を有した開発者による、比較 的規模の大きな開発となることが想定される。また、本グリッド化にて構築したアダプ タモジュールは、対応したアプリケーションに特化したものであり他アプリケーション のグリッド化には流用することはできない。もし他のアプリケーションをグリッド化す る際には別途そのアプリケーション専用のアダプタを構築する必要がある。また、もし 対象とするグリッド基盤が変わった場合、本対応で開発したアダプタは対象とするグリ ッド基盤専用であるといえるため、流用は難しく、改めて新規に開発が必要となる。そ の際、新規に対応するグリッド基盤に対する深い知識なども改めて必要となる。

上記のように、一般的にアプリケーションシステムのグリッド化は非常に困難であり、 対象とするグリッド基盤に対する深い知識を有するグリッドの専門家でなければその実 現は難しい。

#### 2.2.2 共通クライアント **API** によるグリッド化

2.2.1項のような一般的なアプリケーション、システムのグリッド化における障 壁を和らげ、対象となるグリッド基盤に対する知識をあまり有していない開発者でも、 容易にアプリケーションのグリッド化を行えるよう、我々はクライアントアプリケーシ ョン向けにグリッド基盤上のリソースを操作するためのアプリケーション・プログラ ム・インタフェース(以下、共通クライアント API と呼ぶ)の研究開発、整備を行って いる[6] 。アプリケーションの開発者は、共通クライアント API を使用し、アプリケー ションを構築することで、グリッド基盤上に分散された様々なリソースに対するジョブ 実行やファイル操作などの処理を、クライアント側での関数呼び出しによる一意な操作 によって実現することが可能となる。

我々は、これまでに ITBL 基盤や原子力グリッド基盤を始め、NAREGI ミドルウェア

[7]、欧州のグリッドコンピューティングプロジェクトで開発されたグリッドミドルウ ェア UNICORE[8]、また米国で主流となっているグリッドミドルウェア Globus Toolkit[9]などの各種グリッド基盤上のリソースをグリッド基盤によらず同一のインタ フェースで処理可能とする各グリッド基盤向け共通クライアント API の開発を行ってい る。図 5に、整備している共通クライアント API の階層図を示す。

![](_page_11_Figure_1.jpeg)

図 5 共通クライアント API 階層図

共通クライアント API は、大きく分類して、基本機能と個別機能からなる。基本機能 には、グリッド基盤との認証、通信を可能とする認証・通信機能をベースとして、グリ ッド基盤へジョブを投入し制御することを可能とするジョブ実行機能やグリッド基盤上 のリソース資源情報を管理する資源情報管理機能、グリッド基盤上のファイル、ディレ クトリの操作を行えるファイル操作機能など、グリッドリソースを扱う上で基本となる 機能からなる。また、個別機能には、分散実行環境でのジョブのスケジューリング、制 御を行うメタコンピューティング機能、パラメトリックスタディのような大量のパラメ タ、ジョブの効率的なジョブ実行制御を行えるパラメタサーベイ機能、大量のファイル 転送を並列に高スループットで行えるスループット機能など、より個々のアプリケーシ ョンの特性に従い、特化した機能からなる。

アプリケーションシステムのグリッド化対応に当り、本共通クライアント API を使用 することで、2.2.1項で述べたアダプタ方式によるグリッド化対応と比較して、ク ライアント側のみの処理でグリッド化可能であることから、その開発規模を削減するこ とが可能となる。また、共通クライアント API にて、アプリケーションとグリッド基盤 とのインタフェースが明確に規定されているため、API のインタフェース仕様の理解す るのみで、グリッド基盤に対する知識は必要最低限のみ有していればよい。アプリケー ション開発者は、一般的な C 言語でのプログラミングスキルがあれば、API として提供 される関数を定められた手順で呼び出すのみでグリッド基盤上のリソースを操作するこ とが可能なクライアントアプリケーションを開発可能となる。

アプリケーションのグリッド化において、共通クライアント API を使用することで、 それを使用したクライアントアプリケーションの開発に注力することができ、グリッド 化における高い障壁を下げることを可能とする。

#### 2.2.3 **IMAGINE** システムグリッド化の課題

2.1節で述べたように、IMAGINE システムは、治療施設からの線量計算リクエスト を線量計算サーバの SCServer サーブレットで受信する。その後、受信したリクエストご とにその線量計算の各手続きのワークフローを作成し、XML ファイル化する。PSE コント ロールサーバにて、作成したワークフローXML ファイルに基き、リモート端末にまたが った各種処理が実行される。その際、PSE コントロールサーバからリモート端末間は SSH プロトコルを使用している。

IMAGINE システムの線量計算のグリッド化を考えると、線量計算サーバから線量計算 を実行する線量計算ジョブ実行計算機への処理実行の制御を担う PSE コントローラサー バから線量計算を実行する計算機へのリモート処理部をグリッド化する必要がある。こ の IMAGINE システムのグリッド化に当り、2.2.2項で記述した共通クライアント API を使用することを考えると、PSE コントローラサーバの内部処理を見直して、計算機 との通信部分すべてを共通クライアント API を使用しグリッド基盤を介して行うよう比 較的大きな修正が必要となる。

図 6に、共通クライアント API を使用し PSE コントローラサーバをグリッド化した場 合の概念図を示す。現 PSE コントロールサーバのリモート通信制御部は、その通信方式 として SSH コマンドによる通信を前提とした構成になっている。もし、共通クライアン ト API でグリッド基盤間との通信を行う場合、共通クライアント API のインタフェース 仕様にあわせてリモート通信制御部を改修する必要がある。

![](_page_12_Figure_4.jpeg)

図 6 PSE コントローラサーバの共通クライアント API を使用したグリッド化

また PSE コントロールサーバは、オープンソースソフトウェアとして公開されている EasyPSE を使用している。EasyPSE は IMAGINE システムで使用しているリモート端末間に またがるワークフロー制御機能だけではなく、使用可能容量などの設定を可能なディレ クトリ管理機能、配下のサーバを役割ごとにグルーピングし管理するサーバ管理機能な ど様々な機能を有する。PSE コントローラサーバを共通クライアント API を使用するよ う改修するためには、他の機能に影響を与えないように EasyPSE の内部構成に熟知して いる必要がある。

以上から、IMAGINE システムのグリッド化の検討を行った結果、既存のアプリケーシ

ョングリッド化技術では比較的規模の大きな開発になってしまうこと、多くの機能を有 する既存ソフトウェア(EasyPSE)の改修が必要となりその内部構成に対する考慮が必要 となるなど比較的難易度の高い開発になってしまうことの課題が判明した。

# 3.グリッドコマンド適用による **IMAGINE** システムグリッド化

#### 3. 1 グリッドコマンドによるアプリケーションのグリッド化

2章で記述した、IMAGINE システムのグリッド化に当っての課題に対し、IMAGINE シス テムのフレームワークを活かし容易にグリッド化を実現できないか検討を行った。

ここで、シェルスクリプトからローカル端末上のコマンドを呼び出し、機能を実現し ているようなアプリケーションのグリッド化を考える。もし共通クライアント API のよ うなグリッド基盤上のリソースを扱える機能が提供されたとしても、その API をシェル スクリプトから直接呼び出すことはできない。そのため、このようなアプリケーション のグリッド化のためには、シェルスクリプトで実現しているすべての処理をプログラム 化し提供されたクライアント API を介してグリッド基盤リソースを制御する処理を実現 するか、もしくはグリッド基盤へアクセスする必要がある部分のみをプログラム化しシ ェルスクリプトから呼び出すか、いずれにしろ何らかの開発が必要となる。

上記のようなシェルスクリプトで実現されたアプリケーションと同じように、IMAGINE システムのワークフローエンジンである PSE コントローラサーバでも、SSH コマンド経 由でリモート計算機上のシェルスクリプトを呼び出し制御することで、その機能を実現 している。

もしここで、ローカル端末上のコマンドと同じように使用でき、グリッド基盤上のリ ソースをあたかもローカルにあるように扱うことを可能とするグリッドコマンドが整備 されれば、シェルスクリプトからそれらグリッドコマンドを呼び出すことで、グリッド 基盤上のリソースを容易に扱い、制御することが可能となるのではないかと考えた。す なわち、PSE コントローラサーバにおいて、SSH コマンド経由でリモート端末側のシェル スクリプトを呼び出す代わりに、SSH コマンド経由で線量計算サーバ上のグリッドコマ ンドを呼び出せば、グリッド基盤に接続された線量計算ジョブ実行計算機上のシェルス クリプトを呼び出すことが可能となる。

図 7に、グリッドコマンドの適用による PSE コントローラサーバのグリッド化の概念 図を示す。グリッド化にあたり、PSE コントローラサーバの変更は必要なく、SSH コマン ド経由で呼び出すコマンドを変更するのみでグリッド化が可能となる。

![](_page_14_Figure_0.jpeg)

図 7 PSE コントローラサーバのグリッドコマンド適用によるグリッド化

上記、グリッドコマンドによるアプリケーションのグリッド化方式の想定される利点 を以下に述べる。

□ 利点

- ・ シェルスクリプトからローカル端末上のコマンド呼び出しによって機能実現して いるようなアプリケーションを、コマンドの置き換えのみで容易にグリッド化す ることを可能とし、共通クライアント API を使用したプログラム開発と比較して グリッド化に必要なコスト、期間を劇的に減らすことが可能である。
- ・ シェルスクリプトとそこから呼び出されるグリッドコマンドというシステム構成 が非常にシンプルであり、グリッド化後の実際の使用時における不具合時の切り 分け(シェルスクリプトの問題かそれ以外の問題か)をグリッド化対応前の延長 で行うことが可能である
- ・ グリッド化対応前の使い勝手を全く変更しない
- ・ 利用ユーザーはコマンド呼び出しのインタフェース仕様のみを理解すればよく、 その背後のグリッド基盤に対する知識は最低限で OK(コマンド呼び出しに必要な 情報のみで利用可能)

#### 3.2 グリッドコマンドの開発

そこで、グリッドコマンドによる IMAGINE システムのグリッド化に向け、グリッドコ マンドの開発を行った。

グリッドコマンドの開発に当り、今後他のアプリケーションシステムでも流用し使用 することができるよう、実用的な観点でグリッドコマンドを整備することを目指し、以 下のとおりグリッドコマンドの開発方針を明確化した。

□ グリッドコマンドの開発方針

・ IMAGINE システムのグリッド化に必須なコマンドは必ず整備する。

- ・ UNIX 系 OS で一般に使用頻度の高いコマンド(例えば、cp, mv, ls など)を優先 的に選定する。
- ・ グリッドコマンドの機能の粒度は UNIX 系 OS で整備されているコマンドの粒度と 同様1コマンド/1処理とする。

上記開発方針を元に、整備するグリッドコマンドを選定した。表 1に、今回の IMAGINE システムグリッド化対応に合わせ、整備したグリッドコマンド一覧を示す。表 左から、今回整備したコマンド名と参考とした UNIX 系 OS のコマンド名、機能を記載し、 また今回の IMAGINE グリッド化に当り使用したコマンドについて使用有無の欄に○で記 載している。

|               | コマンド   参考 UNIX 系         |                             | 使用         |
|---------------|--------------------------|-----------------------------|------------|
| 名             | │ 0S コマンド                | 機能                          | 有無         |
| 初期化・終了系コマンド   |                          |                             |            |
| jstart        |                          | グリッドコマンド群を使用するための初期化処       | $\bigcirc$ |
|               |                          | 理を行う                        |            |
| jend          |                          | グリッドコマンド群の終了処理を行う           | $\bigcirc$ |
| ファイル操作系コマンド   |                          |                             |            |
| jls           | 1s                       | 指定したファイル、ディレクトリの情報をリス       |            |
|               |                          | ト化し表示する                     |            |
| jcp           | cp                       | 指定したファイル、ディレクトリを別の場所        | $\bigcirc$ |
|               |                          | (別の計算機も含む)へコピーする            |            |
| jmv           | mv                       | 指定したファイル、ディレクトリを別の場所        |            |
|               |                          | (別の計算機も含む)へ移動する             |            |
| jmkdir        | mkdir                    | 指定した計算機上にディレクトリを作成する        | $\bigcirc$ |
| jrm           | rm                       | 指定したファイル、ディレクトリを削除する        | ◯          |
| ジョブ実行系コマンド    |                          |                             |            |
| jsubmit-      | qsub など                  | 指定したグリッドジョブスクリプト(各グリッ       |            |
| job           |                          | ド基盤ごとに定められたフォーマットで記述さ       |            |
|               |                          | れたスクリプトファイル)をジョブ投入する        |            |
| jexec-        |                          | 指定したコマンド、シェルスクリプトを実行        | ◯          |
| command       |                          | し、終了まで待ち合わせる                |            |
| jcancel-      | qdelなど                   | jsubmit-job コマンドで投入したジョブの実行 |            |
| job           |                          | を中止する                       |            |
| jget-job-     | gstat など                 | jsubmit-job コマンドで投入したジョブの実行 |            |
| info          |                          | 状況を表示する                     |            |
| $jrm$ - $job$ |                          | jsubmit-job コマンドで投入したジョブのログ |            |
| log           |                          | 情報を削除する                     |            |
| 資源情報取得系コマンド   |                          |                             |            |
| jget-         |                          | グリッド基盤に登録されている計算機情報を取       |            |
| machine-      |                          | 得する                         |            |
| info          |                          |                             |            |
| jget-         | $\overline{\phantom{m}}$ | グリッド基盤に登録されているキュー情報を取       |            |
| queue-        |                          | 得する                         |            |
| info          |                          |                             |            |

表 1 グリッドコマンド一覧

これら選定したコマンドについて、共通クライアント API を使用して、グリッドコマ ンドとして開発を行った。

#### 3.3 グリッドコマンドの **IMAGINE** システムへの適用

3. 2節で開発したグリッドコマンドを IMAGINE システムへ適用した。適用後のイメ ージ図を、図 8に示す。SCServer サーブレットで受信した線量計算リクエストを元に 作成するワークフローを、PSE コントローラサーバから線量計算サーバ上のグリッドコ マンド(ジョブ実行系コマンド、ファイル操作系コマンド)を呼び出すよう修正を行う ことで、グリッド基盤上に接続された線量計算ジョブ実行計算機上の線量計算を実行す ることが可能となる。

![](_page_16_Figure_3.jpeg)

図 8 グリッド化 IMAGINE システム

IMAGINE システムへのグリッドコマンドの適用に当り、SCServer サーブレットのワー クフロー生成処理の改修を行った。これまで、リモート計算機上のシェルスクリプトを 呼び出すよう記述していた箇所を、開発したグリッドコマンドを経由して呼び出すよう 修正を行った。図 9に、今回グリッド化に当り修正を行った SCServer のソースファイ ルから一部を抜粋して記載する。

#### 【SCServer 修正前 -一部抜粋-】

![](_page_16_Picture_177.jpeg)

// 実行スクリプトの設定 wf\_create\_dose\_calc\_script.setCmd("run\_calc\_dose.sh", args); wf create dose calc script.setLogMessage("create dose calculation script file"); wf.addJob( wf create dose calc script );

【SCServer 修正後 -一部抜粋-】

```
// 線量計算ジョブの生成
CmdExecJob wf_create_dose_calc_script_g = new CmdExecJob (DCS);
wf create dose calc script g.setProgress("calculate dose");
// 引数の設定
args.clear();
args. add(G_DOSE_NSTDIR + "/run\_calc\_dose.sh");
args.add(" --hostname " + MACHINENAME);
args.add(" --queue " + QUEUE);
args. add(" --cmdarg ");args.add("\frac{4}{3}" + GRIDHUMODDIR + "/" + cfg.getItblHumodListFile());
args. add(GRIDPLANDIR + \n''/" + zUfPlanei).args.add(GRIDPLANDIR +"/");
args.add(G_PROGRESSLOG + zItblProgressLogPath );
args.add(G_QSUBED_SCRIPT + ''/'' + zQsubedScriptPath + "\"");
// 実行コマンドの生成
wf_create_dose_calc_script_g.setCmd("jexec-command", args);
wf create dose calc script g.setLogMessage("create dose calculation script file");
wf.addJob( wf_create_dose_calc_script_g );
```
図 9 SCServer ソース (CenterServer. java) 修正前後

図 9の SCServer ソースの抜粋にある、CmdExecJob クラスは、PSE コントロールサー バから実行されるジョブを表現したクラスであり、CmdExecJob クラスのインスタンス生 成時には引数としてジョブ実行先のサーバ名を指定する。

ソース修正前では、線量計算ジョブ実行計算機を表す"EXEC\_SERVER"を指定してインス タンス生成しており、この指定によってジョブ実行時に PSE コントロールサーバから SSH コマンド経由で、CmdExecJob#setCmd メソッドにて実行対象として指定した線量計算 ジョブ実行計算機上のスクリプトファイル(run\_calc\_dose.sh)が実行される。一方、 グリッド化によるソース修正実施後、CmdExecJob クラスのインスタンス生成時の引数と して、線量計算サーバを表す"DCS"を指定している。また、実行対象として、今回整備し た jexec-command コマンドを CmdExecJob#setCmd メソッドにて指定している。jexeccommnad コマンドは引数で指定されたグリッド上のサーバのキューに対し、同じく引数 で指定されたスクリプトの実行を行なう。この SCServer サーブレットでのジョブ設定に 従い、ワークフローが作成され、そのワークフローに従い、PSE コントロールサーバか ら SSH コマンド経由で線量計算サーバの jexec-command が実行される。実行された jexec-command コマンドは、グリッド基盤上の線量計算ジョブ実行計算機上のスクリプ ト (run\_calc\_dose.sh) を実行し、ジョブ終了後復帰する。

上記は修正箇所の例として線量計算ジョブの実行部分の修正を抜粋しているが、同様 にワーキングディレクトリの作成、ファイル転送、ファイル展開などの IMAGINE システ ムでの線量ジョブ実行計算機側の処理について、本修正と同じように対応し、IMAGINE システムのグリッド化を完成させた。

構築したグリッド化 IMAGINE システムの動作検証を、原子力機構内に設置された線量

計算サーバから ITBL 基盤及び原子力グリッド基盤で接続された SGI Altix3700Bx2 を用 いて実証した。更に、NAREGI ミドルウェアで接続された国立情報学研究所(NII)が運 用する Fujitsu HPC2500 とのグリッド環境を利用して実証した。原子力機構内の線量計 算サーバからグリッドコマンドを介したグリッド通信によって Altix3700Bx2 及び HPC2500 へ線量計算処理依頼を行い、それぞれで線量計算実行後、その結果を線量計算 サーバにて取得できることを確認した。今回構築したグリッドコマンドによるグリッド 化 IMAGINE システムが、遠隔地にある計算リソースを制御し、線量計算が正常に行える ことを確認した。

### 4.今後の展望

今回実施した IMAGINE システムのグリッド化によって、グリッド上で線量計算ジョブ を負荷分散することが可能となった。本システムによる医療現場での実運用に向け、利 用可能な計算リソースを増やしジョブ実行待ち時間を最小限にしリクエストを迅速に処 理できるよう、今後グリッド基盤上で接続された様々な計算機へ線量計算エンジンを移 植する予定である。

ただし、IMAGINE システムのトータルスループットの向上を考えた際、グリッドを利 用した負荷分散によるジョブ実行待ち時間の最小化の取り組みだけでは限界があり、単 体の線量計算コードの高速化が必要になる。今後、線量計算コードの高速化に向けたチ ューニングまたはアルゴリズムの再検討などを実施していく予定である。

# 5.まとめ

最適な放射線治療を遠隔支援する IMAGINE システムの医療現場での実運用に向け、そ のグリッド化を検討した。IMAGINE システムのグリッド化では、既存のグリッド化対応 方式では IMAGINE システムのシステム構成によって、比較的大規模で難易度の高い開発 が必要となると想定された。そこで、IMAGINE システムの既存のフレームワークを最大 限活かし、システムの大規模な修正を行う必要なくグリッド化を可能とするよう、グリ ッドコマンドによるグリッド化を検討し、必要となるグリッドコマンドの開発、整備を 行った。

整備したグリッドコマンドを元に IMAGINE システムのグリッド化を実施し、IMAGINE システムの線量計算をグリッド分散環境上で実行し、負荷分散を図る土台を構築するこ とができた。

なお、本稿にて示したグリッドコマンドによるアプリケーションのグリッド化は、 IMAGINE システムのみならず、他アプリケーションに対して同様に適用可能であり、開 発者にグリッド基盤の知識・プログラミングスキルを必要とさせず、コマンドを使用す ることさえできればアプリケーションのグリッド化を可能とする。誰でも簡易にアプリ ケーションのグリッド化を可能とする1方式として実現した。

# 謝辞

本研究開発の一部は、文部科学省のプロジェクト「最先端・高性能汎用スーパーコン ピュータの開発利用」のもとで実施された。

# 参考文献

- [1] 斎藤公明,他: "放射線治療の高度化のための超並列シミュレーションシステムの開 発", 情報処理, 48, pp1081-1088 (2007).
- [2] K. Saito, et al.: "Dose calculation system for remotely supporting radiotherapy" Radiation Protection Dosimetry, 116, pp191-195 (2006).
- [3] 山口勇吉,武宮博: "仮想研究環境ITBL 基盤ソフトウェアの開発," 日本数値流体力 学会誌, 9[3] (2001).
- [4] Y. Suzuki et al: "Development of Three-dimensional Virtual Plant Vibration Simulator on Grid Computing Environment ITBL-IS/AEGIS" Proceedings of 16th International Conference on Nuclear Engineering (11-15 May 2008, Orlando, Florida, U.S.A.) CD-ROM.
- [5] EasyPSE, http://ldm-rg.com/EasyPSE.htm
- [6] 鈴木喜雄: "GRID環境利用のためのアプリケーションプログラミングインタフェース の研究開発," FUJITSUファミリ会論文 (2007).
- [7] NAREGIミドルウェア, http://www.naregi.org/
- [8] J. Almond et al: "Unicore: Uniform access to supercomputing as an element of electronic commerce", Future Generation Computer Systems, 613, pp.1-10, 1999.
- [9] I. Foster et al: "Globus: A Metacomputing Infrastructure Toolkit" Int. J. Supercomputing Appl. & High Performance Computing Vol.11, No.2, (1997) pp.115-128.